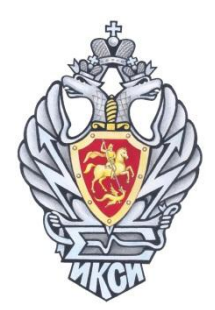

# 8 Олимпиада школьников по информатике и компьютерной безопасности

## Задача 1. RAR

В результате анализа перехваченного сетевого трафика террористов, специалисты по информационной безопасности обнаружили файл, который подозрительно похож на zip-архив. Архив intercept.zip\* оказался защищен паролем. Он содержит один единственный файл. Оперативным путем были получены следующие сведения:

- 1. Террористы при создании файла использовали клавиатуру, на которой присутствуют только цифры от 0 до 9 включительно.
- 2. Для проверки целостности файлов zip архив использует алгоритм CRC32, реализация которого приведена ниже, где data - указатель на буфер с данными длиной length, для которого возвращается результат работы алгоритма CRC32.

Помогите нашим специалистам прочитать содержимое файла, защищённого паролем архива, и предотвратить террористический акт.

```
unsigned int crc32(unsigned char *data, int length)
\left\{ \right.unsigned m crc32;
      unsigned table[256];
      const unsigned CRC POLY = 0xEDB88320;
      unsigned i, j, r;for (i = 0; i < 256; i++)\left\{ \right.for (r = i, j = 8; j; j--)r = r & 1? (r >> 1) ^ CRC_POLY: r >> 1;
            table[i] = r;ł
      m crc32 = 0;
      const unsigned CRC MASK = 0xD202EF8D;
      unsigned \text{crc} = m_c \text{rc}32;while (length--)\{crc = table[(unsigned char)(crc) ^ *data++] ^ crc >> 8;
            \text{crc} ^= \text{ CRC} MASK;
      \mathcal{E}return crc;
\mathcal{F}
```
#### **Задача 2. SMS**

Молодой человек хотел порадовать любимую стихотворением Пушкина "Я помню чудное мгновение...", передав его набором SMS-сообщений. Однако, как у всех студентов, у него ограниченные денежные ресурсы, поэтому хотелось бы передать стихотворение как можно меньшим количеством сообщений.

Являясь студентом технического ВУЗа, наш герой сообразил, что в 8-битной кодировке можно передавать сообщения длиной до 140 символов, тогда как в кодировке Unicode (2 байта) всего лишь 70, но можно использовать русские буквы.

Помогите студенту сэкономить бюджет, предложив вариант передачи стихотворения, если в одном сообщении могут быть либо символы 8 битной кодировки, либо Unicode.

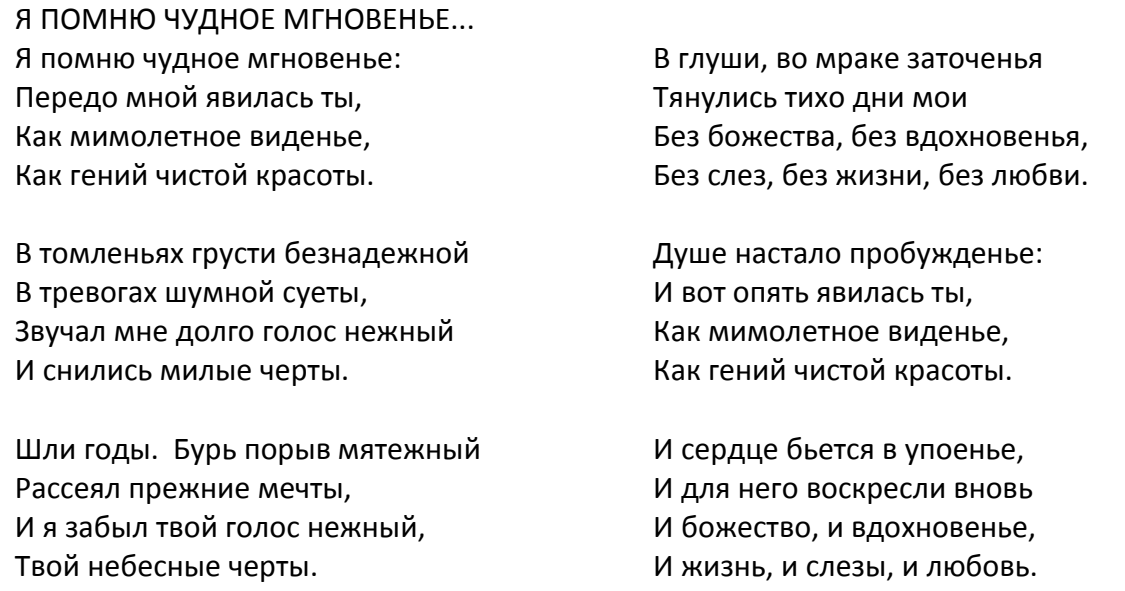

#### *Комментарий*

По условию задачи считаем, что подруга студента осведомлена о различных схемах кодирования, но не признаёт транслитерацию (запись русских слов английскими буквами). Можно использовать символы латинского алфавита и цифры (кодировка 8 бит) или символы русского алфавита (кодировка Unicode). Также в переписке необходимо передать параметры, необходимые для декодирования сообщения.

К примеру, если студент хотел бы заменить слово "без" на цифру "1", то в последнем сообщении он должен передать: "Алфавит: без-1, как-2, ...". Позволяется передавать в 8 битной кодировке символы русского алфавита, совпадающие по начертанию с латинским (буквы а, о, н, р и пр.).

Алфавит 8-битной кодировки: aA, bB, cC, dD, eE, fF, gG, hH, iI, jJ, kK, lL, mM, nN, oO, pP, qQ, rR, sS, tT, uU, vV, wW, xX, yY, zZ, 0, 1, 2, 3, 4, 5, 6, 7, 8, 9, точка (.), запятая (,), двоеточие (:), восклицательный знак (!), вопросительный знак (?).

Алфавит кодировки Unicode: любые известные печатные символы.

Приведённый стих занимает 696 символов в кодировке Unicode (10 sms).

### Задача 3. Ошибка

В ходе разработки сложного программного проекта произошел сбой в системе контроля версий. В результате в коде функции heapSort произошли незапланированные изменения. Известно, что в качестве параметров подается массив целых чисел и размер выполнения функции этого массива.  $\mathbf{B}$ результате должен быть получен отсортированный массив.

Найдите ошибку, которая была внесена в исходный код в результате сбоя.

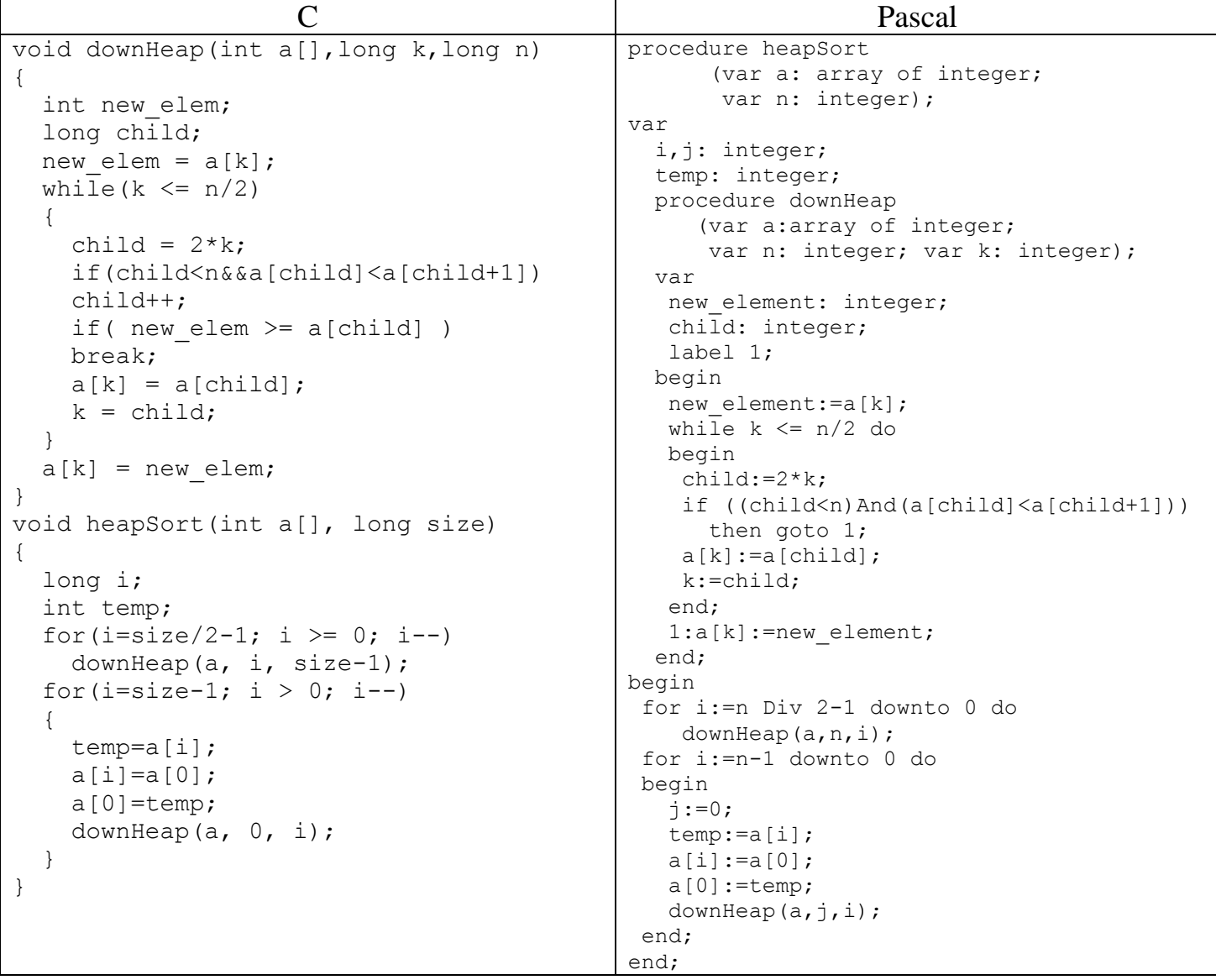

### **Задача 4. Арифметика больших чисел**

Напишите программу, определяющую последнюю цифру числа  $a^{(b^c)}$  $a^{(v)}$ , где a, b, c – числа типа *int*, большие нуля.

### **Задача 5. Бал**

Перед отъездом со своими дочерьми на королевский бал злая мачеха приказала к утру Золушке отделить «хорошие» гиперссылки от «плохих» внутри файла links.txt\* (каждая гиперссылка содержится в отдельной строке этого файла). Чтобы отличить «хорошие» гиперссылки от «плохих» мачеха дала ей текстовый файл rules.txt\* с правилами, описывающими плохие гиперссылки. Каждое правило находится в отдельной строке и может принимать одну из двух форм:

– [http://www.nsa.\\*,](http://www.nsa.*/) где \* ноль и более символов;

– \*.nsa.gov, где \* ноль и более символов.

К утру мачеха ждет от Золушки файл bad\_links.txt с выделенными «плохими» гиперссылками из файла links.txt. Напишите программу, которая поможет Золушке выделить «плохие» гиперссылки и как можно быстрее попасть на бал.

\* - файлы intersept.zip, rules.txt и links.txt находятся в папке \\ntofsm\Olymp